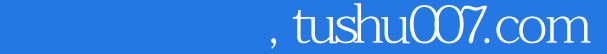

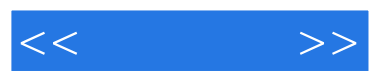

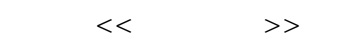

- 13 ISBN 9787302110286
- 10 ISBN 730211028X

出版时间:2005-8

页数:244

字数:372000

extended by PDF and the PDF

更多资源请访问:http://www.tushu007.com

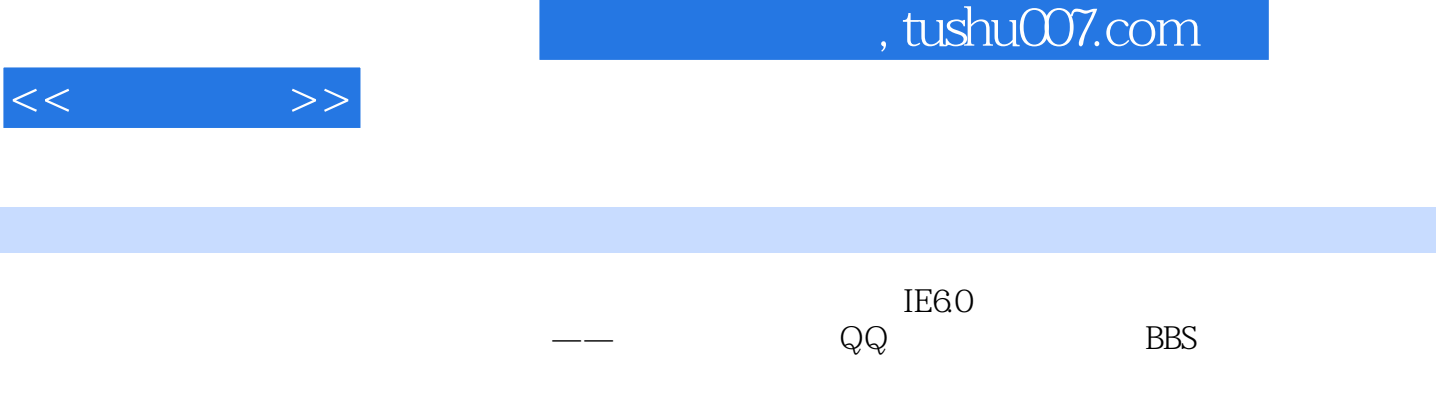

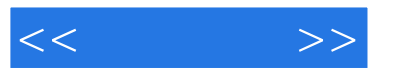

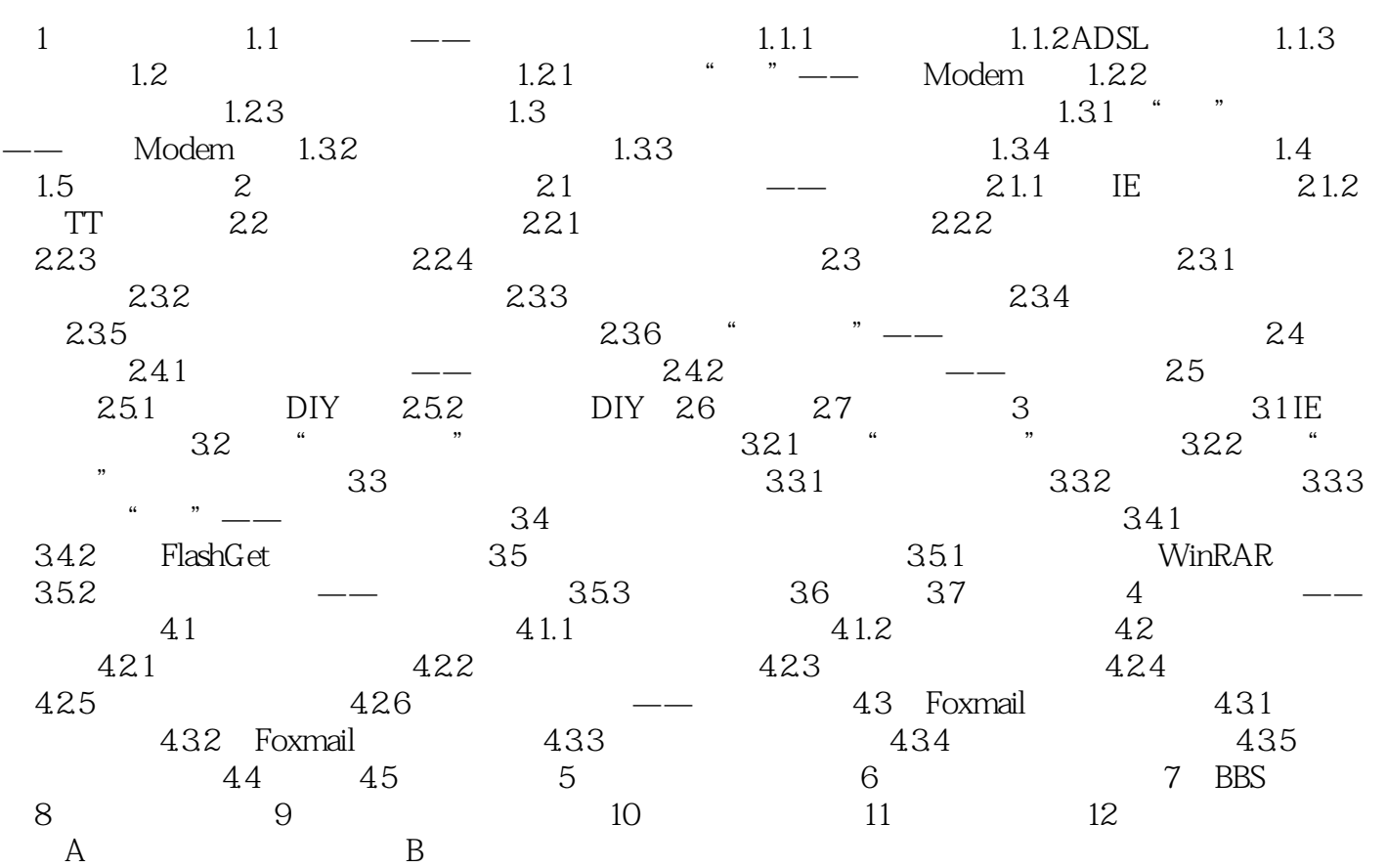

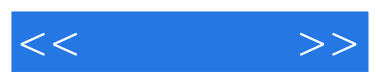

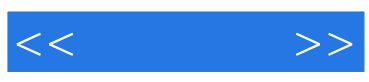

本站所提供下载的PDF图书仅提供预览和简介,请支持正版图书。

更多资源请访问:http://www.tushu007.com